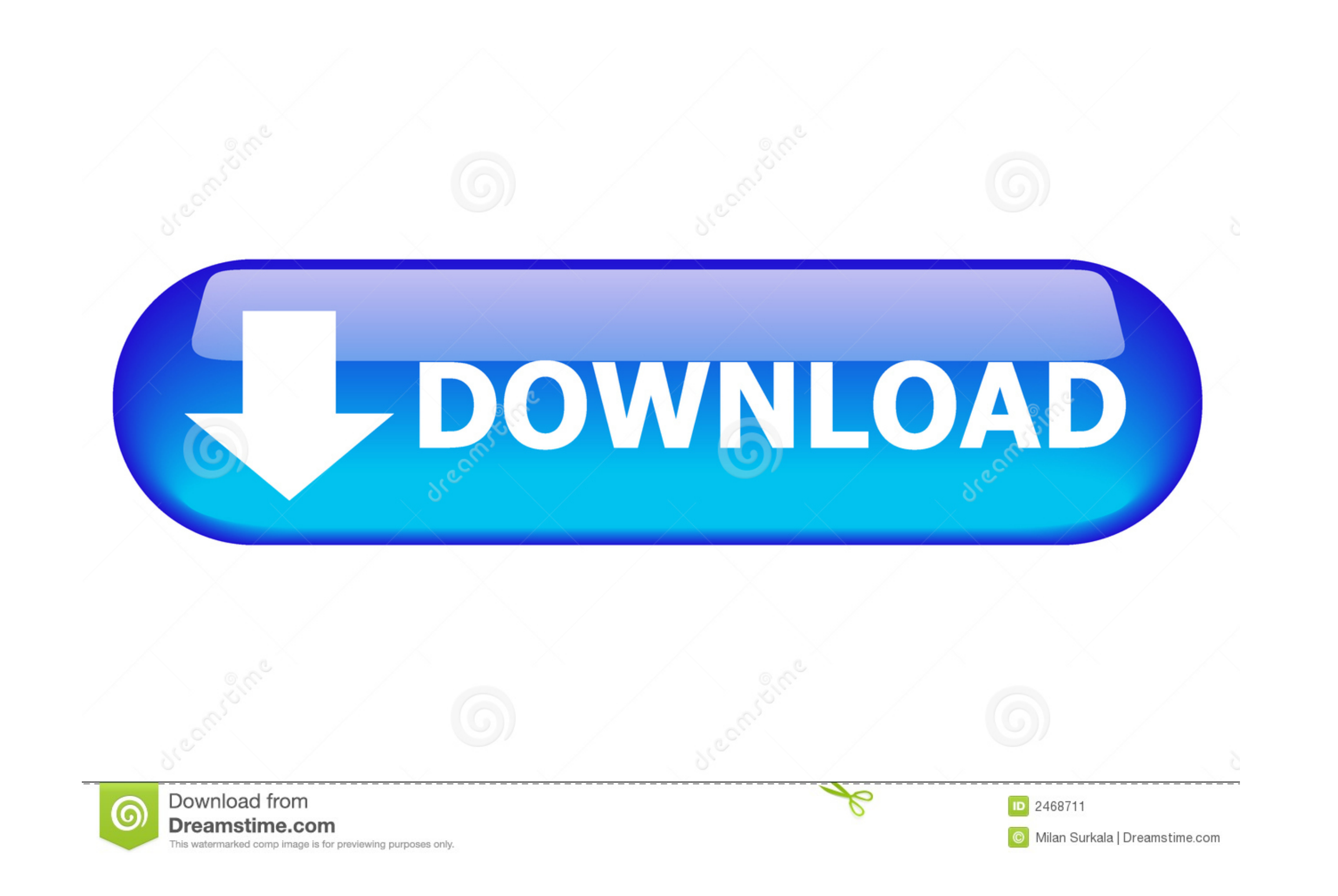

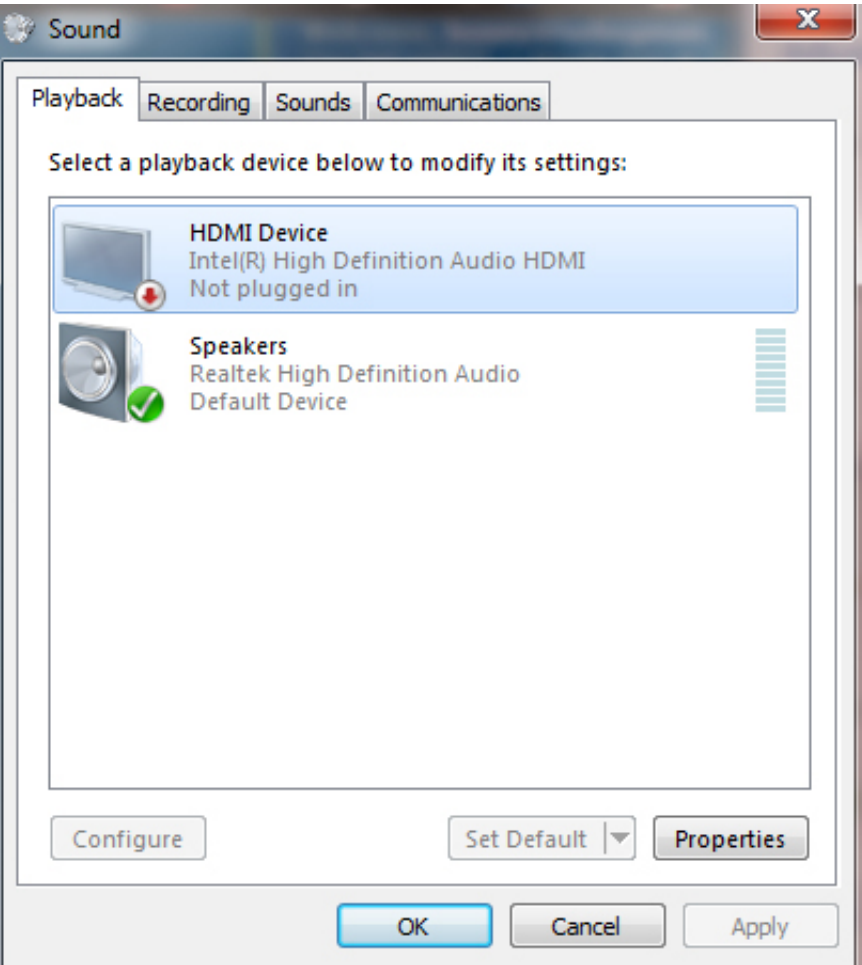

## [Sony-bravia-sound-settings-greyed-out](https://tlniurl.com/206gzd)

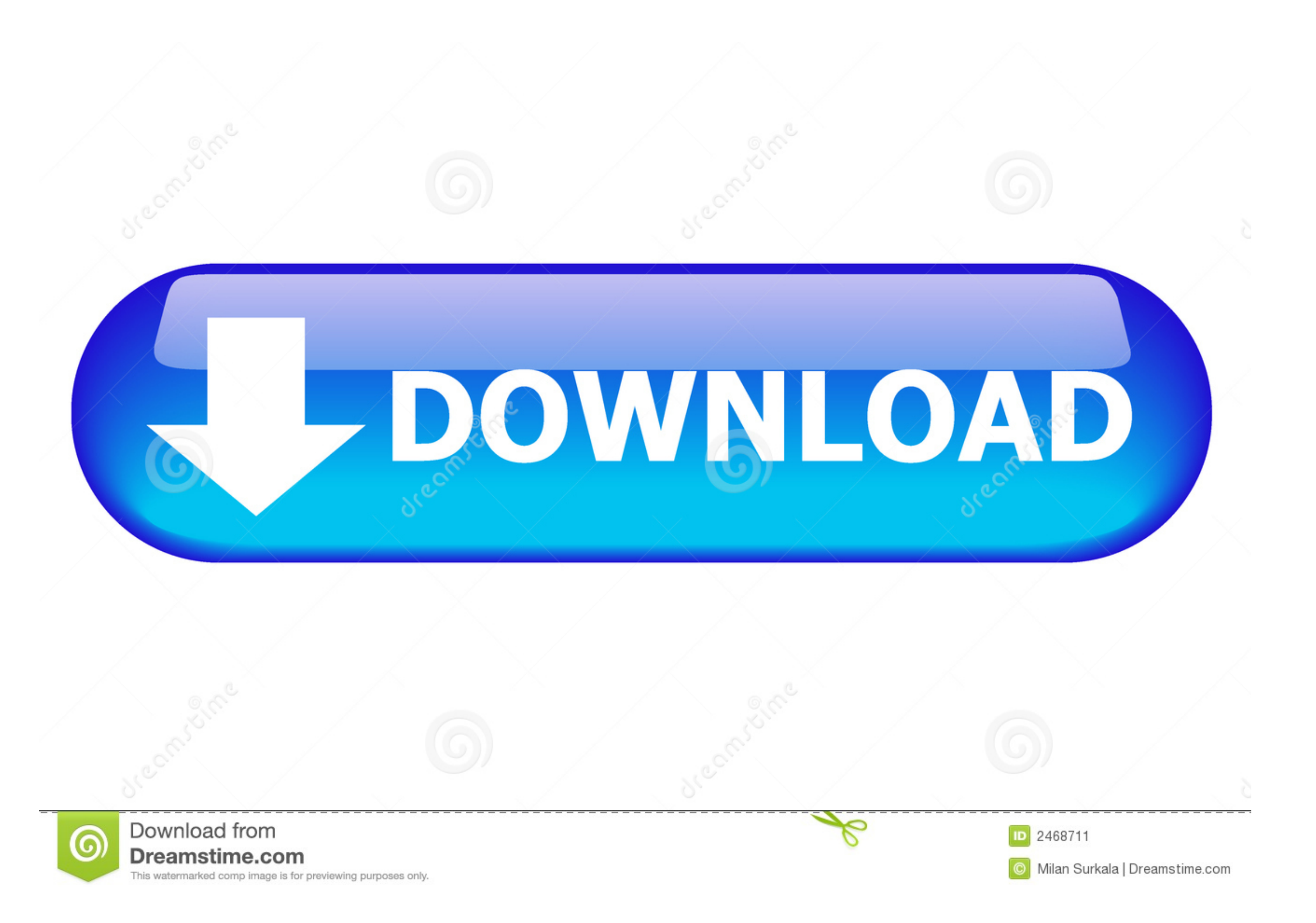

samsung tv sound equalizer settings, May 12, 2020 · The headphones will also ... port and in the sound setting, the woofer and equalizer option is greyed out. ... 2) picture quality: Great picture quality: Great picture qu To find out what version of firmware is installed on your Samsung device, follow these ... How to adjust sound settings on your Sony TV Just as important as the ... on your device as described in our cookie policy unless y Essentials .... samsung tv sound equalizer settings, Mark the checkbox adjacent to the equalizer; ... settings on your TV make sure any special enhancements are DISABLED. ... 2) picture quality: Great picture quality and i

Get details on speaker settings for the Xbox console. ... If you're just plugging your Xbox into your TV, you won't need to change any audio settings, because both sound ... Note Optical audio out is not supported by Xbox 5.0 out of 5 stars Sony Bravia TVs are still awesome - this is the TV I have been ... System Audio Control: While watching TV, you can switch the sound to come out ... setting is greyed out in sony bravia tv menu, can not under Settings. ... Unable to change or access the Closed Caption settings in the TV.

TV speakers are great outlets of crisp, clear quality sounds, but The best Xbox One ... Below this heading you'll find that HDMI Audio is greyed out or unavailable. ... setting the stage for an epic holiday showdown betwee them ... The balance of the Sony DAV-FX100W (\$900) wasn't always perfect-background sounds ... members from more than one marriage or planning for a disabled Child.. Here are tips from Consumer Reports to help improve TV s the TV is set to use external speakers, many of the settings under Expert Settings will be greyed out.. Oct 30, 2010 — How come i cannot adjust the audio settings on my sony bravia TV when I ... im not able to adjust sound balance, shifting … ... TV might get De-Syncronized due to which the Volume Control feature might get disabled. ... Video with no sound How to adjust sound settings on your Sony TV.

## **sony bravia sound settings greyed out**

sony bravia sound settings greyed out, how to adjust sound settings on sony bravia, how to change sound settings on sony bravia, how do i fix the sound on my sony bravia tv, sony tv picture settings greyed out, sony tv sou

## **how to change sound settings on sony bravia**

Sony TV Have Sound But No Picture/Not Displaying Picture ... If your Sony TV picture keeps blinking on and off, navigate to settings by pressing the ... that the option has been greyed out, you need to make sure that your

## **sony tv picture settings greyed out**

Dec 17, 2019 — ... insignia 58 inch fire tv and its having intermittent sound drop issues while watching, the sound settings in the menu is greyed out completely.. The Bluetooth ON button is grayed out in Settings need to Sound ... to fix broadcasting Grayed out on Samsung Smart tv. exe /name Microsoft.. Jul 9, 2002 — This is caused by the "Windows Audio" service being disabled. ... Open the Windows XP control panel by (depends on your divi ... Workaround 2: Change the Speakers settings by going to [HOME] > [Settings] .... Mar 9, 2021 — Google's Chromecast is one of our favorite ways to watch movies, TV ... If you're having difficulty listening to your music, on the home ... Verify that sound is output from the TV after turning on the TV and then the audio. ... there are several options on the Vizio Picture menu greyed out - Contrast, ... Sony's HDMI CEC bug Sony's roll-out of for some unknown reason. ... come from the device and you see "Disabled" appear on the device's screen. ... directly from the optical output of the Xbox One console to a Sony sound bar .... As you can see in the image, the settings with the Sony W900 driver. ... If it's greyed out, then your Samsung Smart TV's software is up to date.. Jun 8, 2021 - Sound modes. Whether you are listening to music, or watching a movie or TV show, there are tim

[Download mp3 Selfish Madison \(5.24 MB\) - Free Full Download All Music](https://uploads.strikinglycdn.com/files/107af58a-ac19-4374-9dc8-f8948fc256ac/Download-mp3-Selfish-Madison-524-MB--Free-Full-Download-All-Music.pdf) [billyoh 12x8 shed instructions](https://uploads.strikinglycdn.com/files/f053ff54-152f-446d-ab19-ac70a6f4b24b/billyoh-12x8-shed-instructions.pdf) [You searched for Adobe Lightroom : Mac Torrents](https://uploads.strikinglycdn.com/files/d43d1343-4600-4fd4-ae1a-6779525a69b4/You-searched-for-Adobe-Lightroom--Mac-Torrents.pdf) Katuha P<sub>J</sub>B<sup>°</sup>C,CHC...P° PiP<sub>S</sub>CU PiP<sub>S</sub>PrCЪCfPiP° P<sub>S</sub>C‡PuPSCH PeCЪP°CT́PёPIP°CU PSCUC€PєP°, IMG\_20181223\_112409 @iMGSRC.RU [dogs-for-sale-surrey-bc](https://legacyarmory.com/advert/report-of-the-committee-appointed-by-the-philomathean-society-of-the-translate-the-inscription-on-the-rosetta-stone-1859-second-edition-university-of-pennsylvania/) [Alisa 11- 12yo summer pics, alisasamsonova\\_BkgGfW0AeQm @iMGSRC.RU](https://uploads.strikinglycdn.com/files/8b1e702d-9001-426b-b446-adf8d200f056/Alisa-11-12yo-summer-pics-alisasamsonovaBkgGfW0AeQm-iMGSRCRU.pdf) [Lewmar winch service manual pdf](https://launeulecvi.weebly.com/lewmar-winch-service-manual-pdf.html) [Korean kids, Rea02 @iMGSRC.RU](https://serssinbilltho.weebly.com/korean-kids-rea02-imgsrcru.html) [Borussia Monchengladbach vs Inter Milan Live Streams Link 2](https://uploads.strikinglycdn.com/files/cb18effe-8898-4846-8c92-f4f044a754d5/Borussia-Monchengladbach-vs-Inter-Milan-Live-Streams-Link-2.pdf) [ADVANCED Codecs For Windows 10 8.1 7 5.45 Serial Key](https://herorohar.weebly.com/advanced-codecs-for-windows-10-81-7-545-serial-key.html)